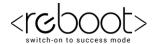

## **C REBOOT ACADEMY**

## Computer Training Institute Assignment based on "SQL"

## Use old tables Salesman and orders

- 1. Find the total purchase amount for all orders.
- 2. Find the number of salesmen currently listing for all of their customers.
- 3. Find the highest purchase amount ordered by the each customer with their ID and highest purchase amount.
- 4. Find the highest purchase amount ordered by the each customer on a particular date with their ID, order date and highest purchase amount.
- 5. Find the highest purchase amount with their customer ID, for only those customers who have highest purchase amount is more than 2000.
- 6. Find the highest purchase amount with their customer ID, for only those customers who have a higher purchase amount is within the list 2000, 3000, 5760 and 6000.
- 7. Display customer details (ID and purchase amount) whose IDs are within the range 3002 and 3007 and highest purchase amount is more than 1000.
- 8. Write statement that counts all orders for a date August 17th, 2012 (or take any valid date).